### <u>AS KEHDINGER MOOR MIT DEM MOORKIEKER ERLEBEN</u>

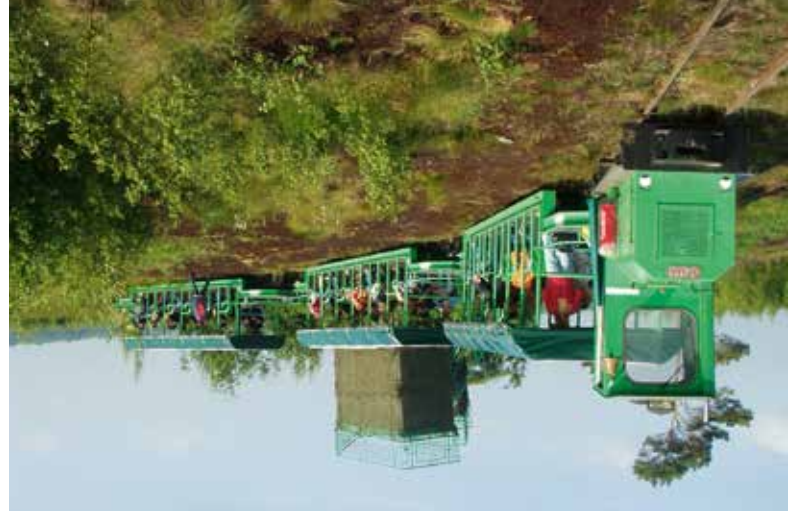

- werden gefördert Schulklassen
- l'ahrten für fachlich betreut Alle Fahrten werden

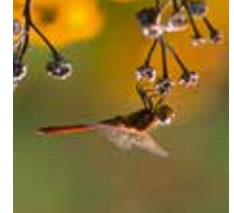

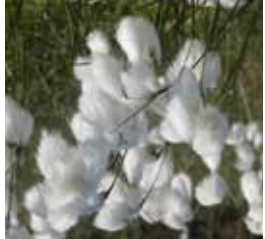

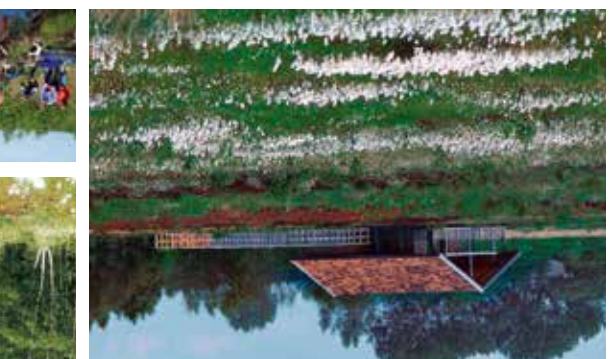

## OLKICKEL

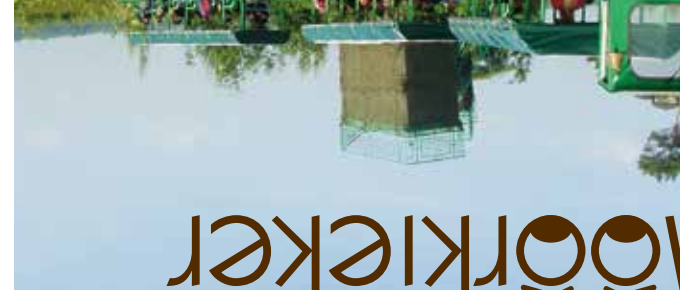

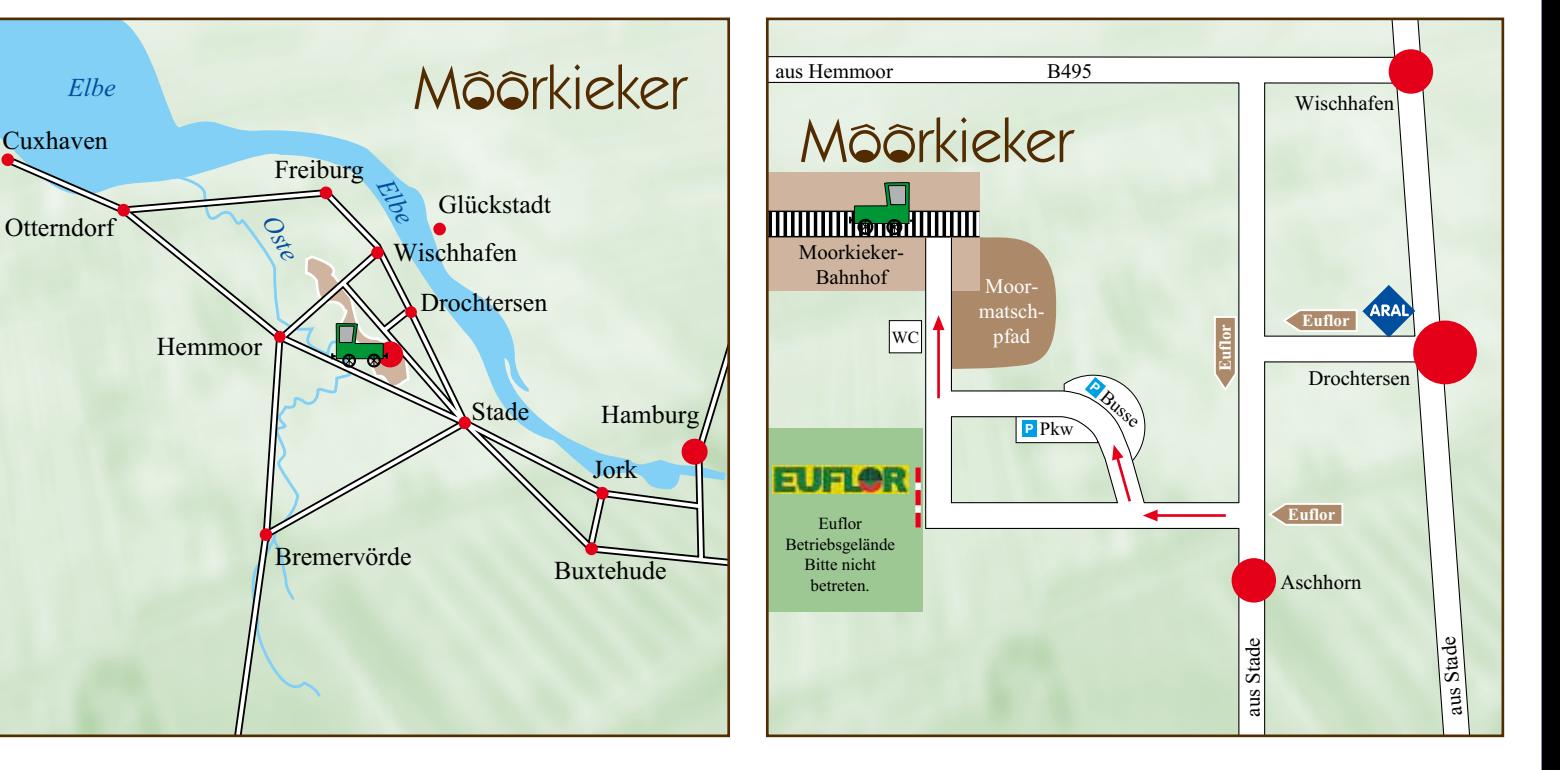

# Möörkieker

#### **Eine Landschaft im Wandel erleben...**

- . ..mit dem Moorkieker während einer **zwei- bis dreistündigen Fahrt** auf dem **4 km langen Rundkurs** zu den typischen Stationen der Landschaftsentwicklung im Kehdinger Moor:
- Hochmoor auf **1.200 m Bohlenweg** sicher erforschen
- • Grünlandnutzung auf Hochmoor am Bodenprofil erkennen
- Torfabbau heute und einst
- Moorrenaturierung das Moor nach dem Torfabbau

Vom **Aussichtsturm** genießen Sie den Blick über die weite Landschaft im Wandel. Das **Haus im Moor** bietet Raum für besondere Veranstaltungen auch bei schlechtem Wetter.

Stechen Sie selbst Torf in einem bäuerlichen **Handtorfstich!**

#### **Das Kehdinger Moor...**

. ..prägte mit seiner schier unendlichen baumlosen Weite von über 40km2 das niedrig gelegene Land zwischen der Elbe und ihrem Nebenfluss Oste.

#### **Der Mensch...**

. ..hat diesen für ihn lebensfeindlichen Raum lange gemieden. Während der letzen 200 Jahre hat er jedoch auch das Kehdinger Moor erobert und nutzbar gemacht: Er veränderte die Naturlandschaft zur Kulturlandschaft.

#### **Das Hochmoor und seine Bewohner...**

. ..sind auf wenige kleine Flächen zurückgedrängt worden. Wollgraswiesen, Sonnentau, zahlreiche Libellen und viele andere Moorbewohner erleben Sie auf einer Moorkieker-Tour.

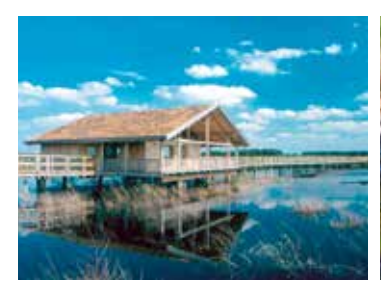

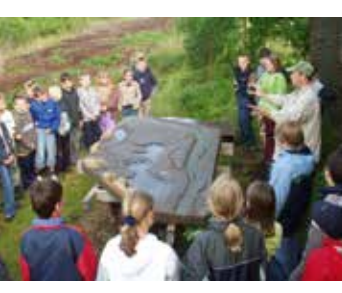

#### **Unsere Angebote**

Wir bieten unter fachkundiger Führung:

• Öffentliche Fahrten in der Zeit von April bis Oktober: Jeden 1. und 3. Sonntag im Monat um 10.00 Uhr

(Anmeldung 04141/12-561)

- Gruppenfahrten (Mindestpreis  $130,00 \in \mathcal{E}$ )
- Veranstaltungen mit Schulklassen
- Individuelle Touren und Seminare mit dem Moorkieker und im Haus im Moor

Kaffee und Kuchen oder eine rustikale Moorvesper organisieren wir gerne für Sie.

#### **Preise der Moorkiekerfahrten**

- Öffentliche Fahrten und Gruppenfahrten, 2-3-stündige Tour: Kinder / Erwachsene  $3.50 \in / 6.50 \in$
- Schüler im Klassenverband  $3.00 \in$ , Mindestpreis 60  $\in$
- Individuelle Moorerlebnisangebote (auch für Kleingruppen / auch mehrtägig) Preise auf Anfrage

#### **Information und Anmeldung**

Verein zur Förderung von Naturerlebnissen e.V. Am Sande 4, 21682 Stade Telefon 04141/12561  $\odot$  • Telefax 04141/2563 Besuchen Sie uns auch im Internet: www.moorkiekerbahn.de

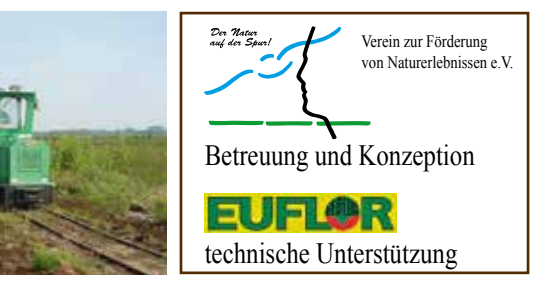